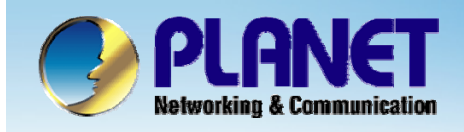

**ACTIVATING IP POWER** 

# **Internet Telephony PBX System**

**IPX-2000/1800 Series**

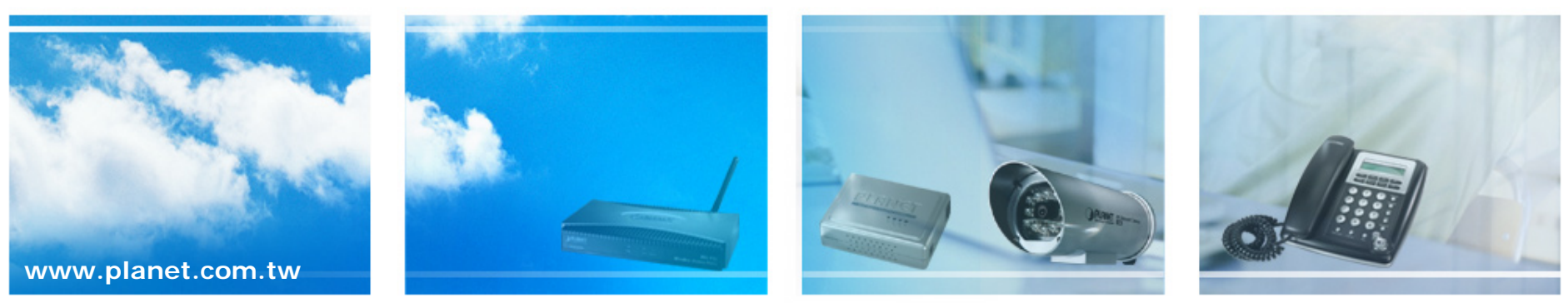

Copyright © PLANET Technology Corporation. All rights reserved.

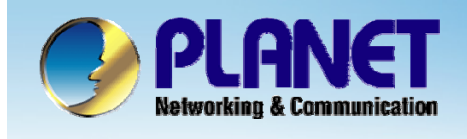

**This installation guide introduces several practical configuration examples of IP PBX deployment.** 

**The configuration of IP PBX is very flexible and the expressiveness of usergroups, routegroups, and trunks are scalable enough to support various network architectures.** 

**Users could refer to these examples and build a larger network involving multiple sites and advanced services.**

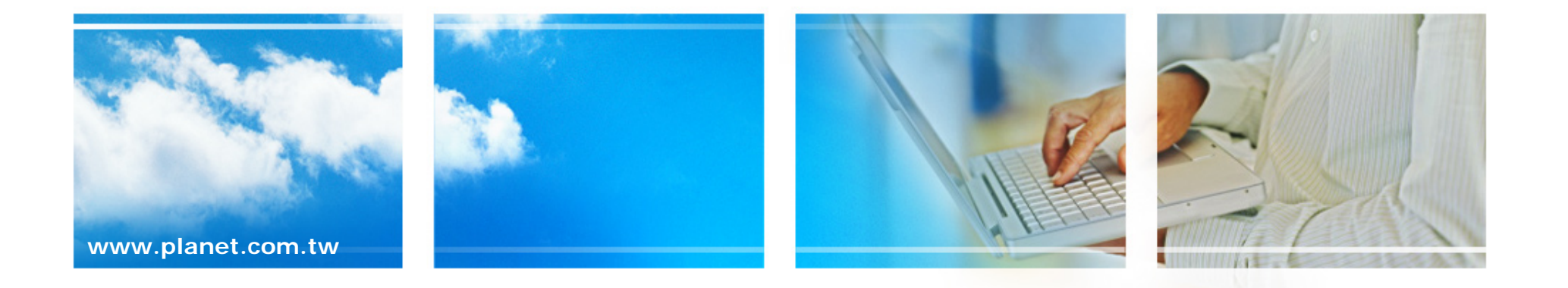

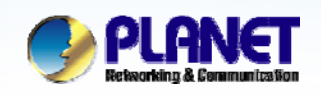

**Company A has a DSL connection for Internet access, 3 PSTN** subscriber lines, 1 ITSP SIP account, and three extensions. The ISP **provides a static IP 210.66.155.83 to company A. provides a static IP 210.66.155.83 to company A.**

• One of the extension is a utility phone in the lobby, other two phones belong to the individual staff.

**•** Each phone has one extension and it can call any other extension without limitation.

• Only staff phones can call out via PSTN or ITSP with prefix 9. But only the local call will pass through PSTN trunk, long distance and the cell phone call will pass through the ITSP SIP trunk.

• Jeff is the CEO of the company, the third PSTN line is dedicate for him, no other staffs can use this PSTN line.

**• Incoming PSTN calls are answered by auto attendant and could be** transferred to any extension.

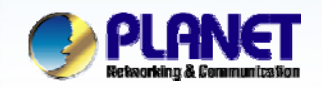

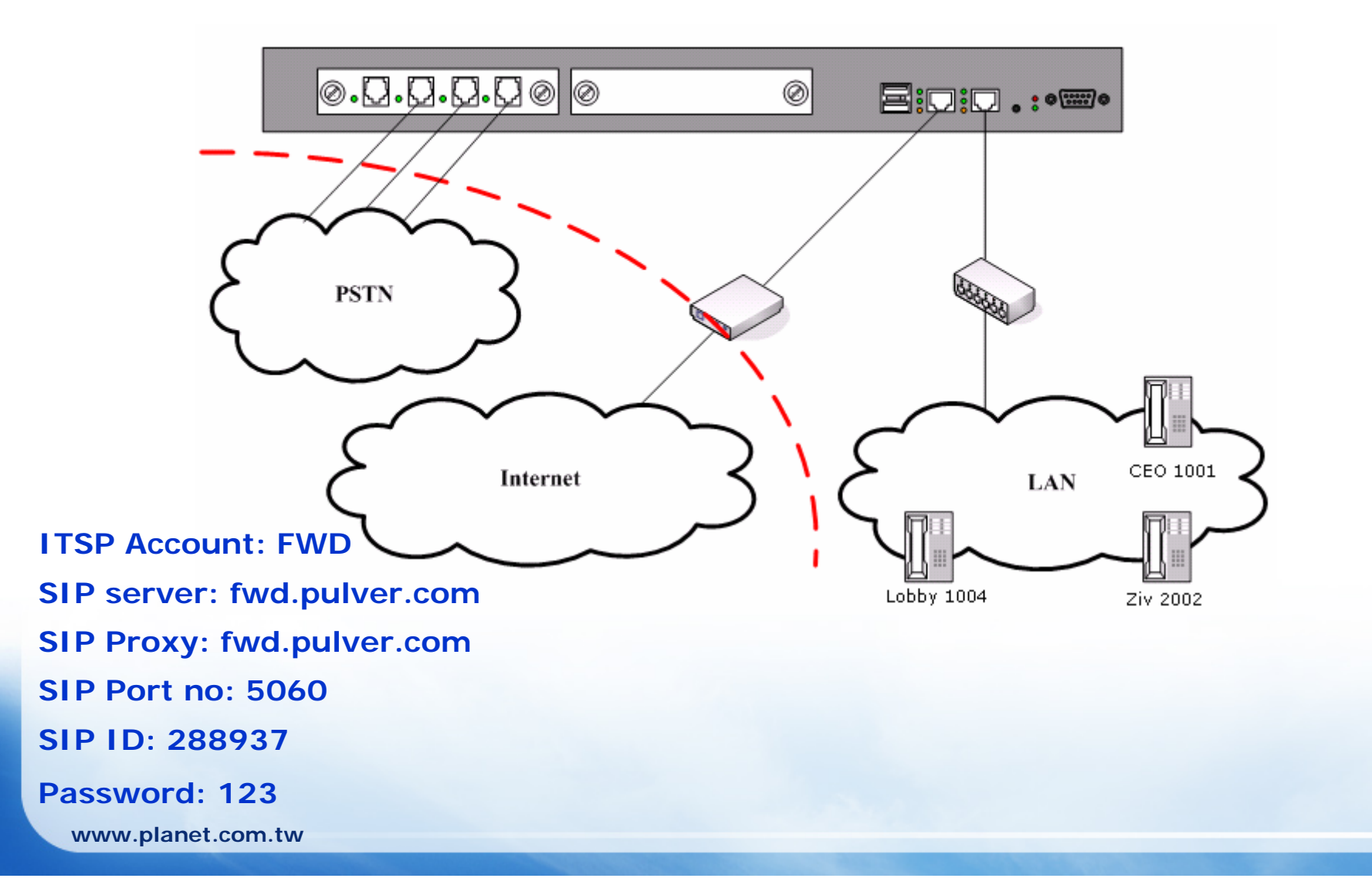

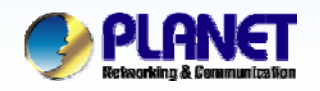

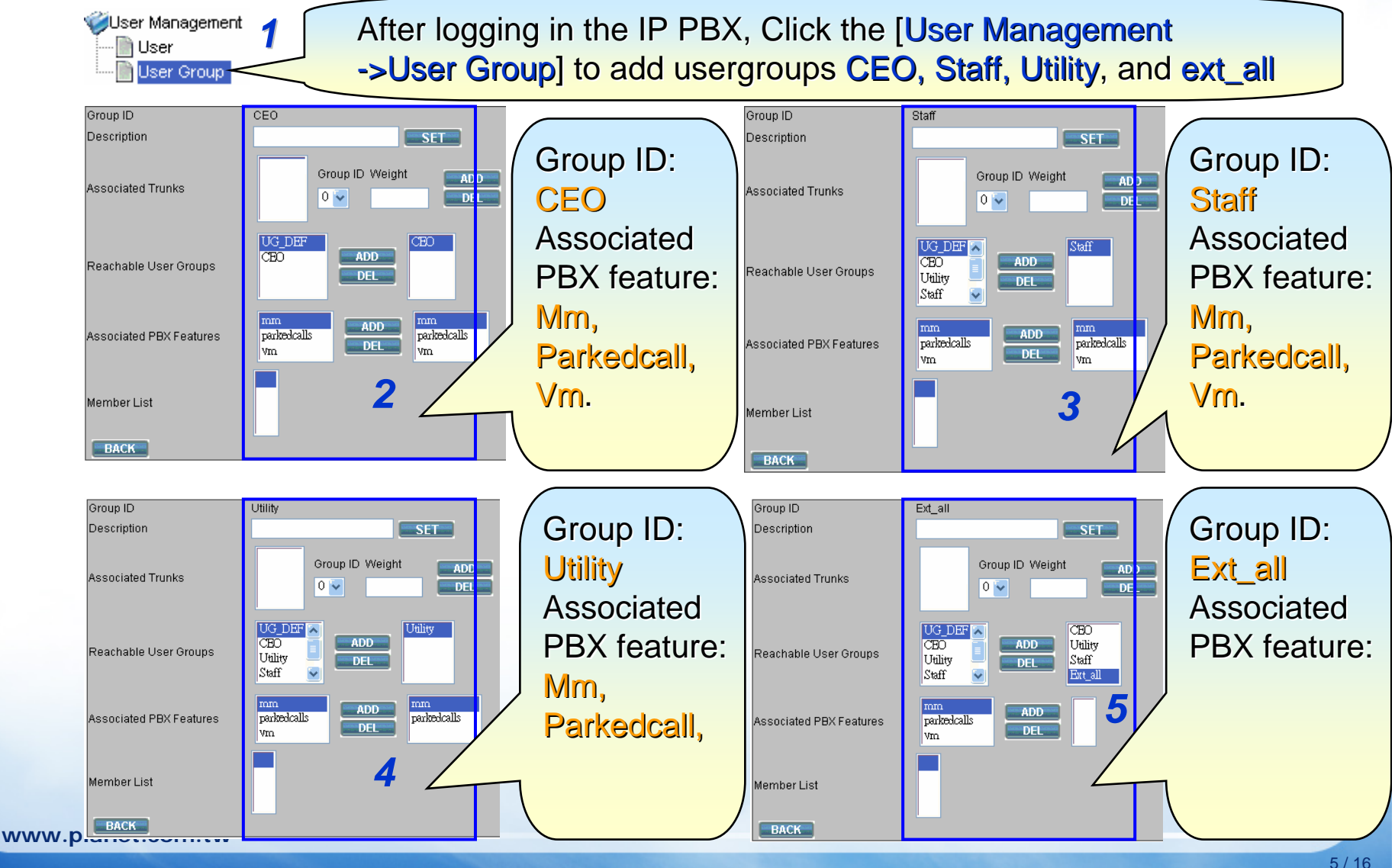

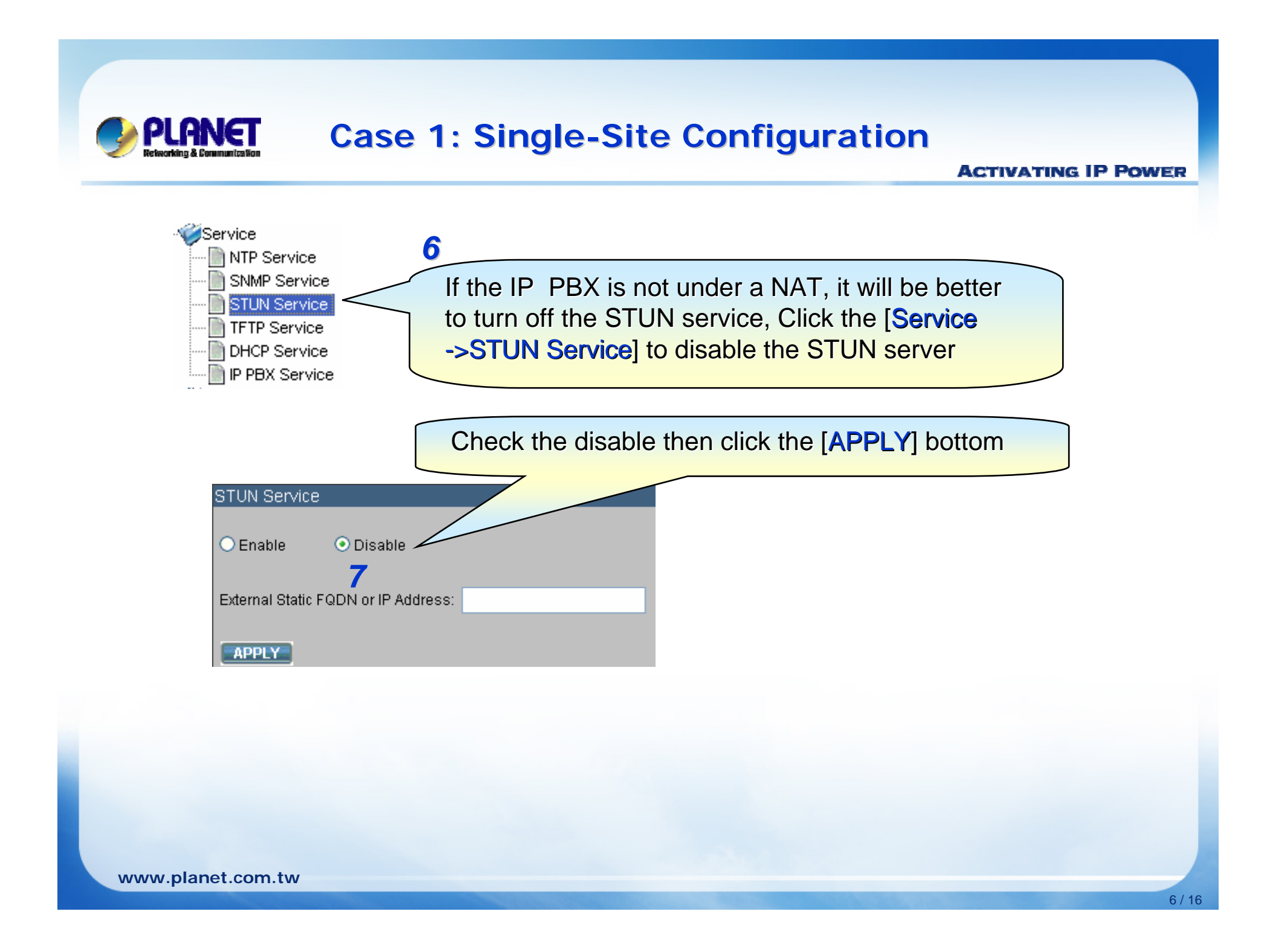

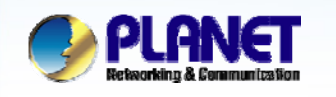

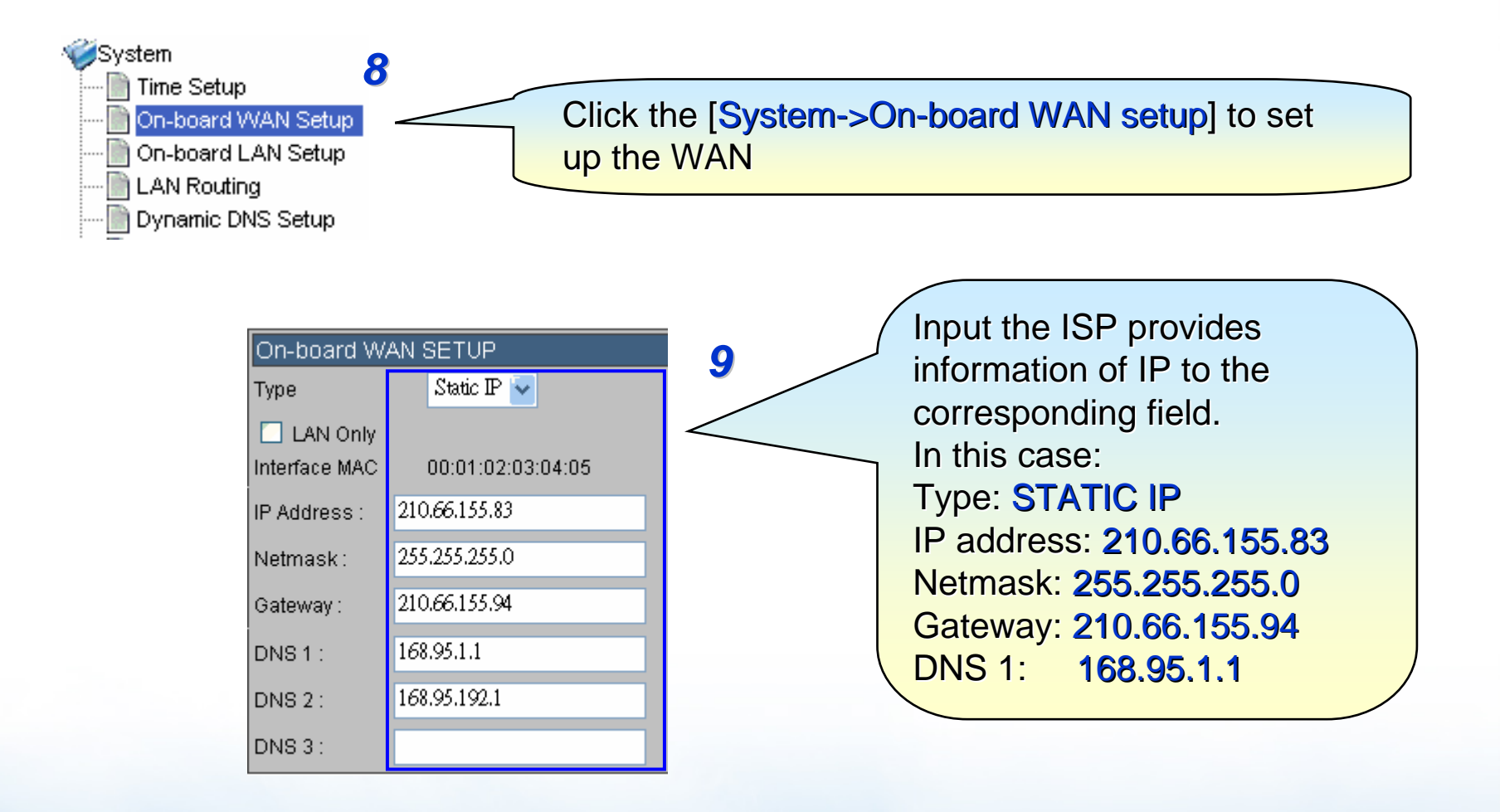

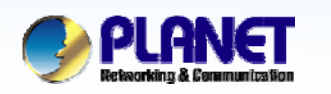

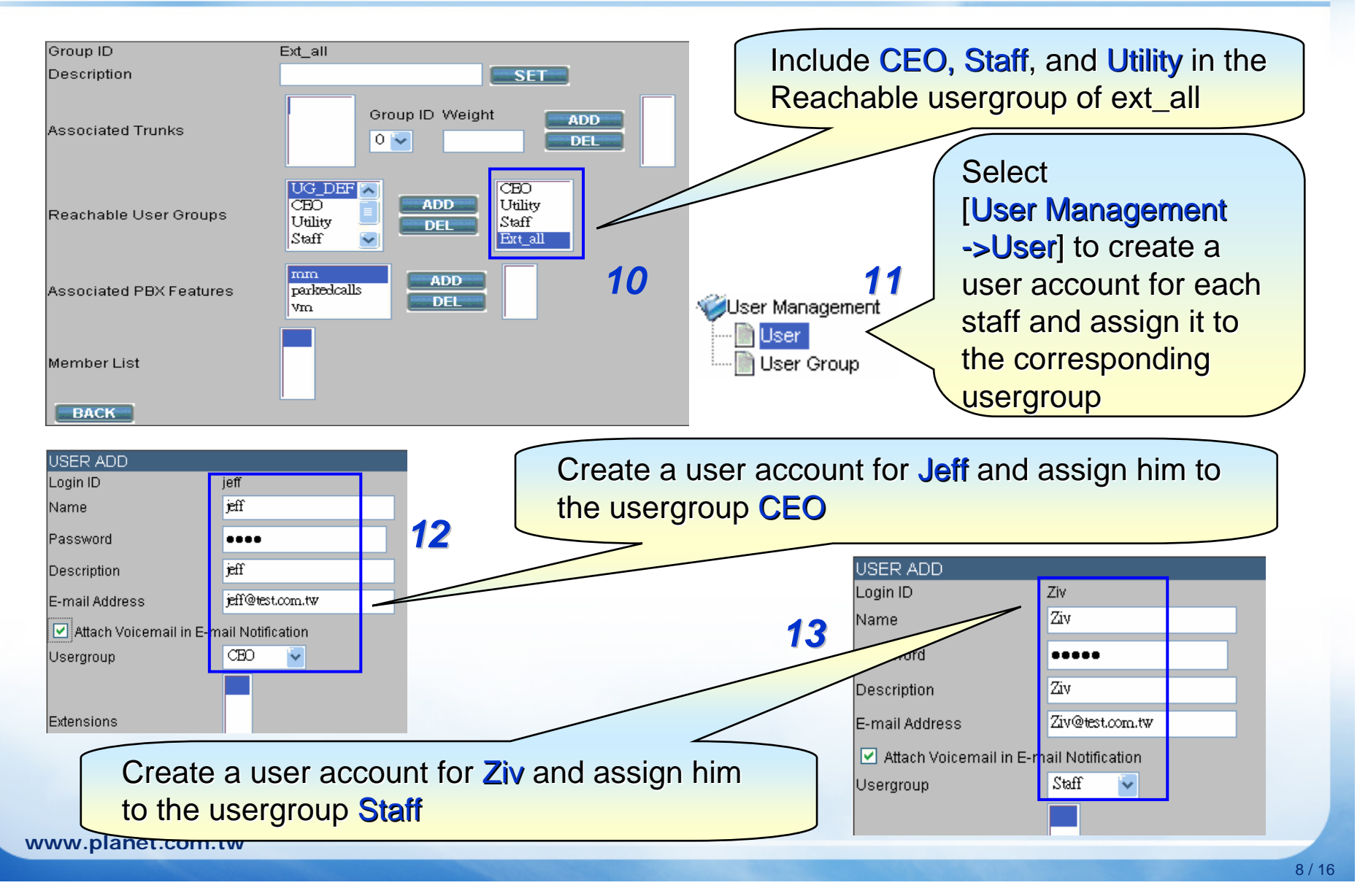

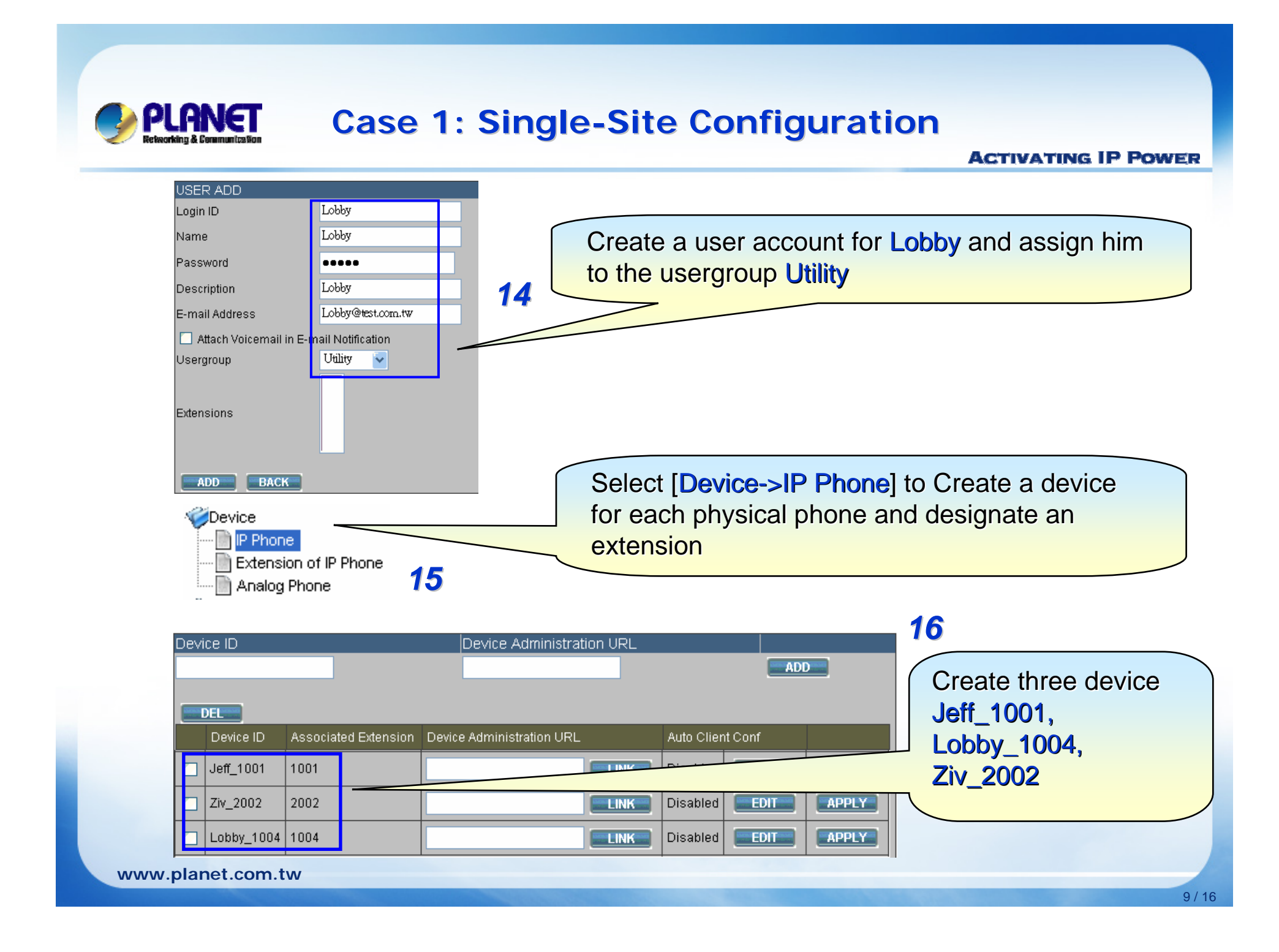

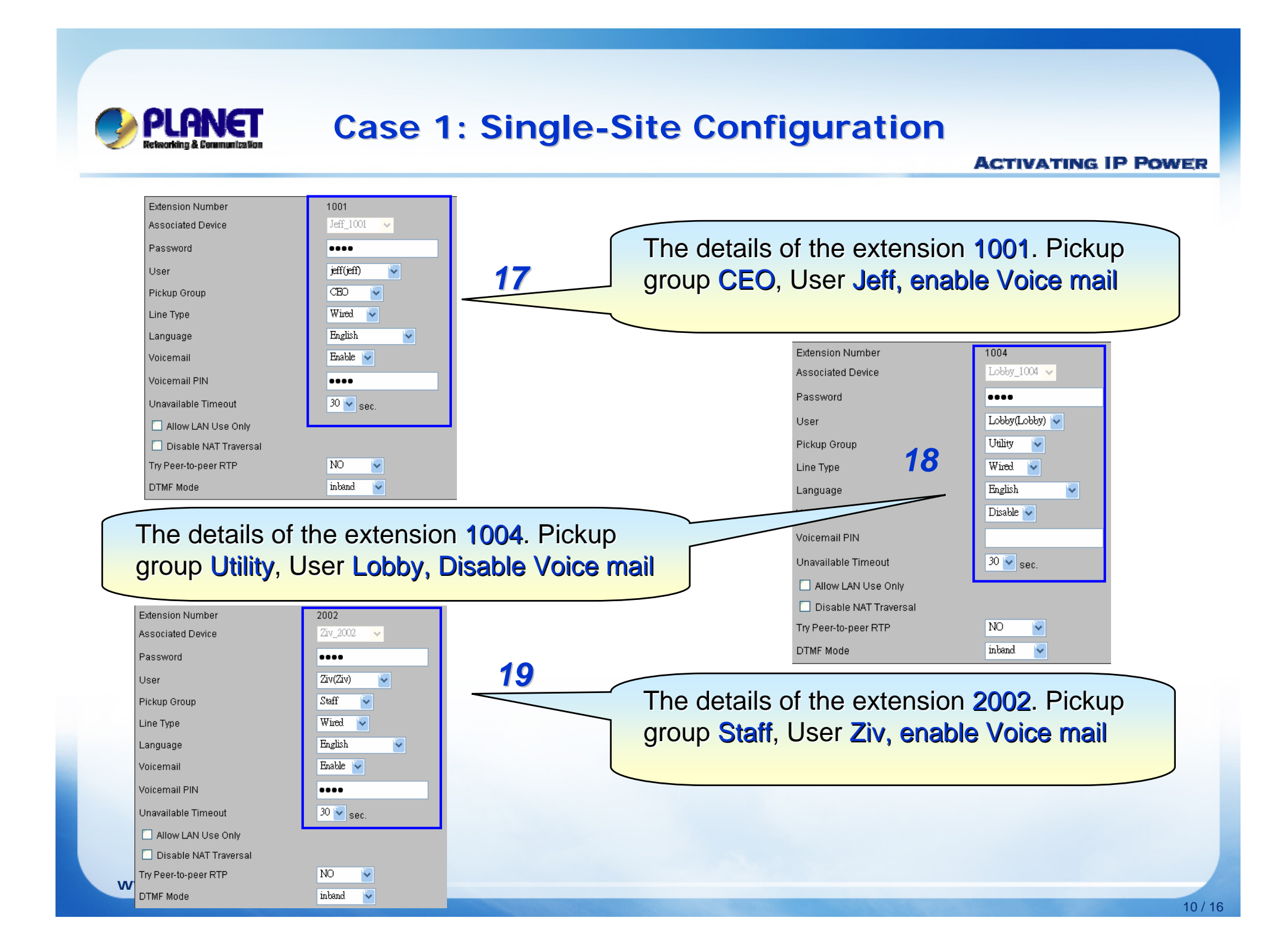

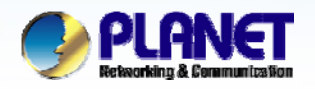

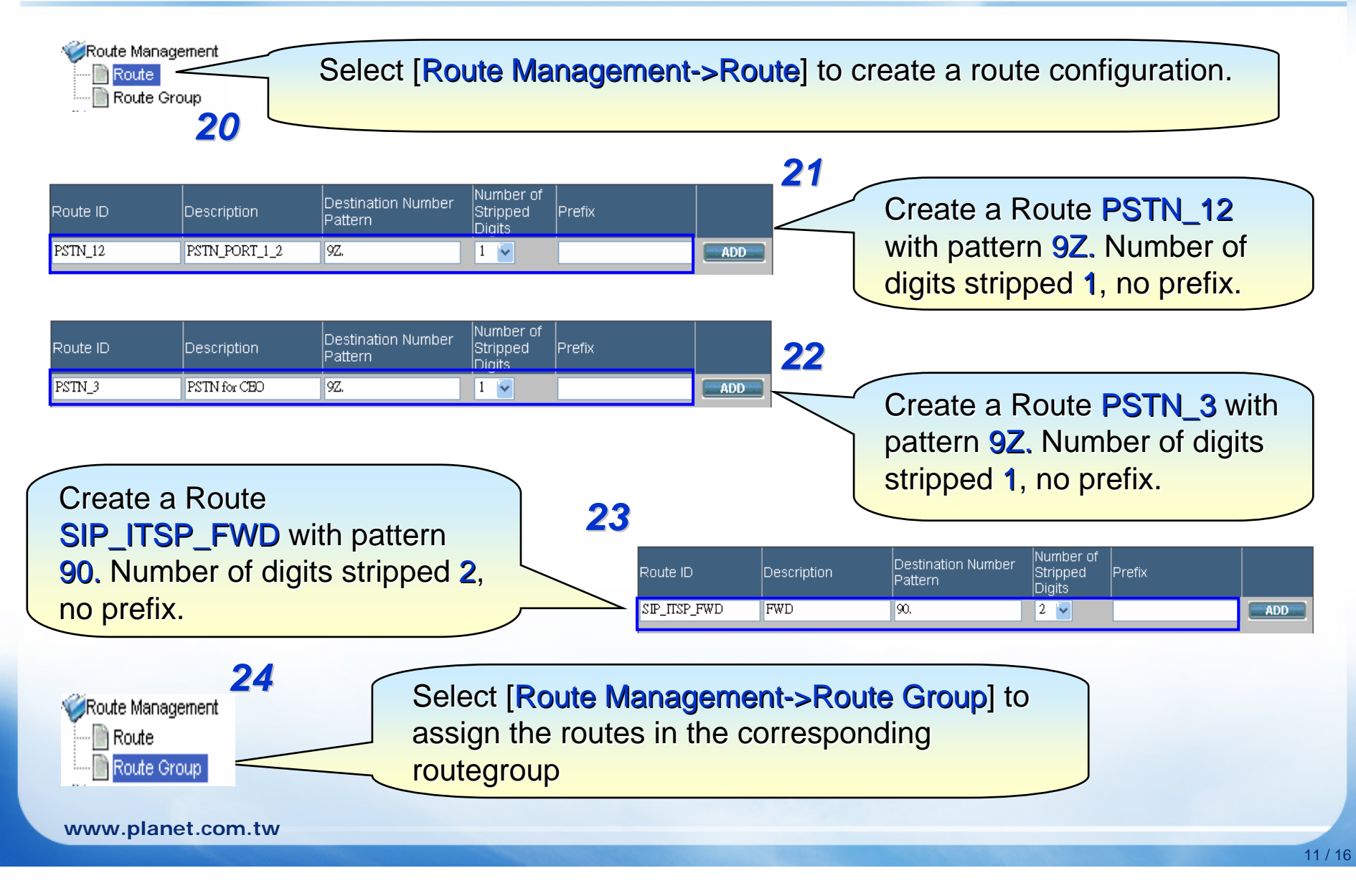

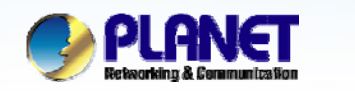

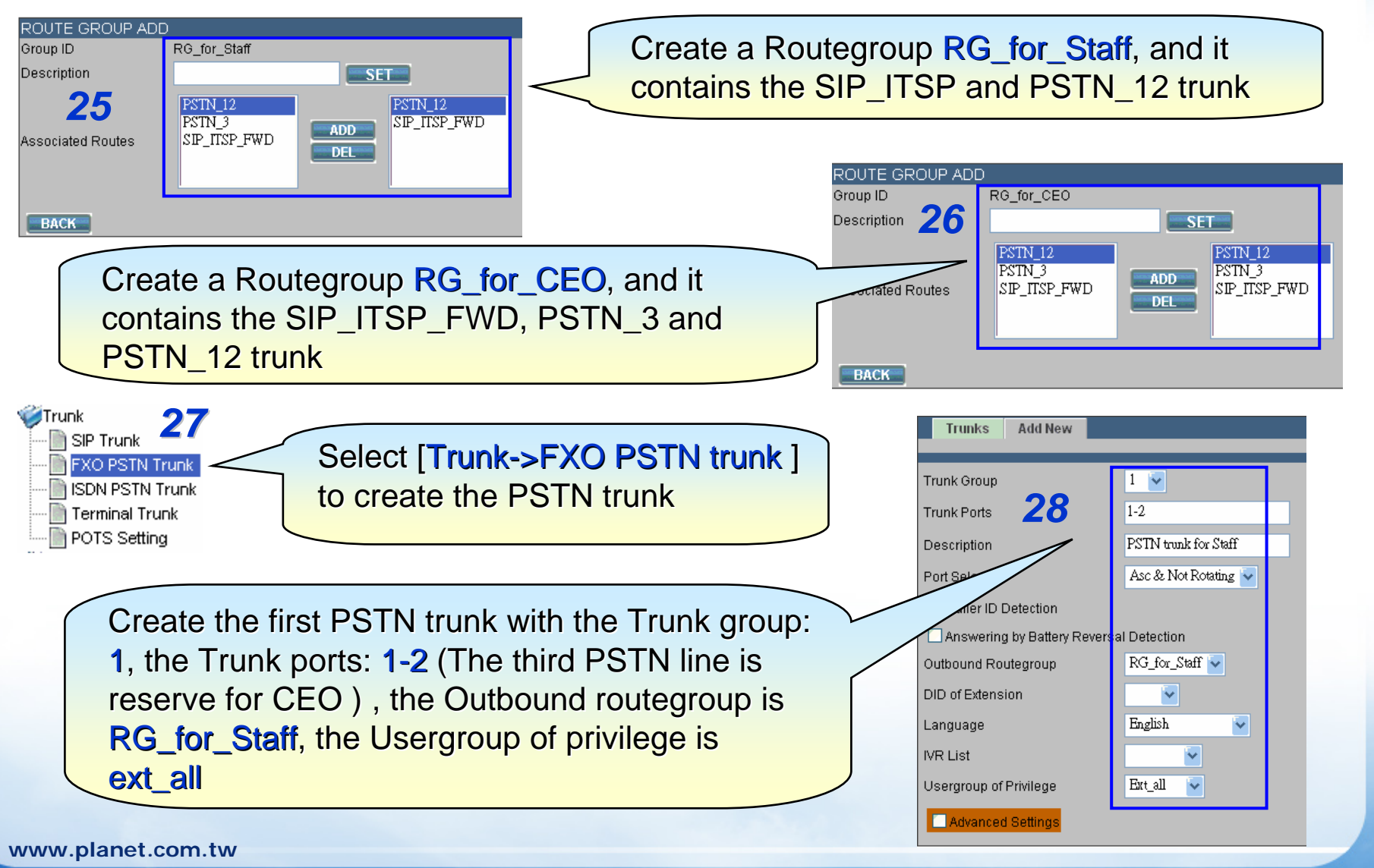

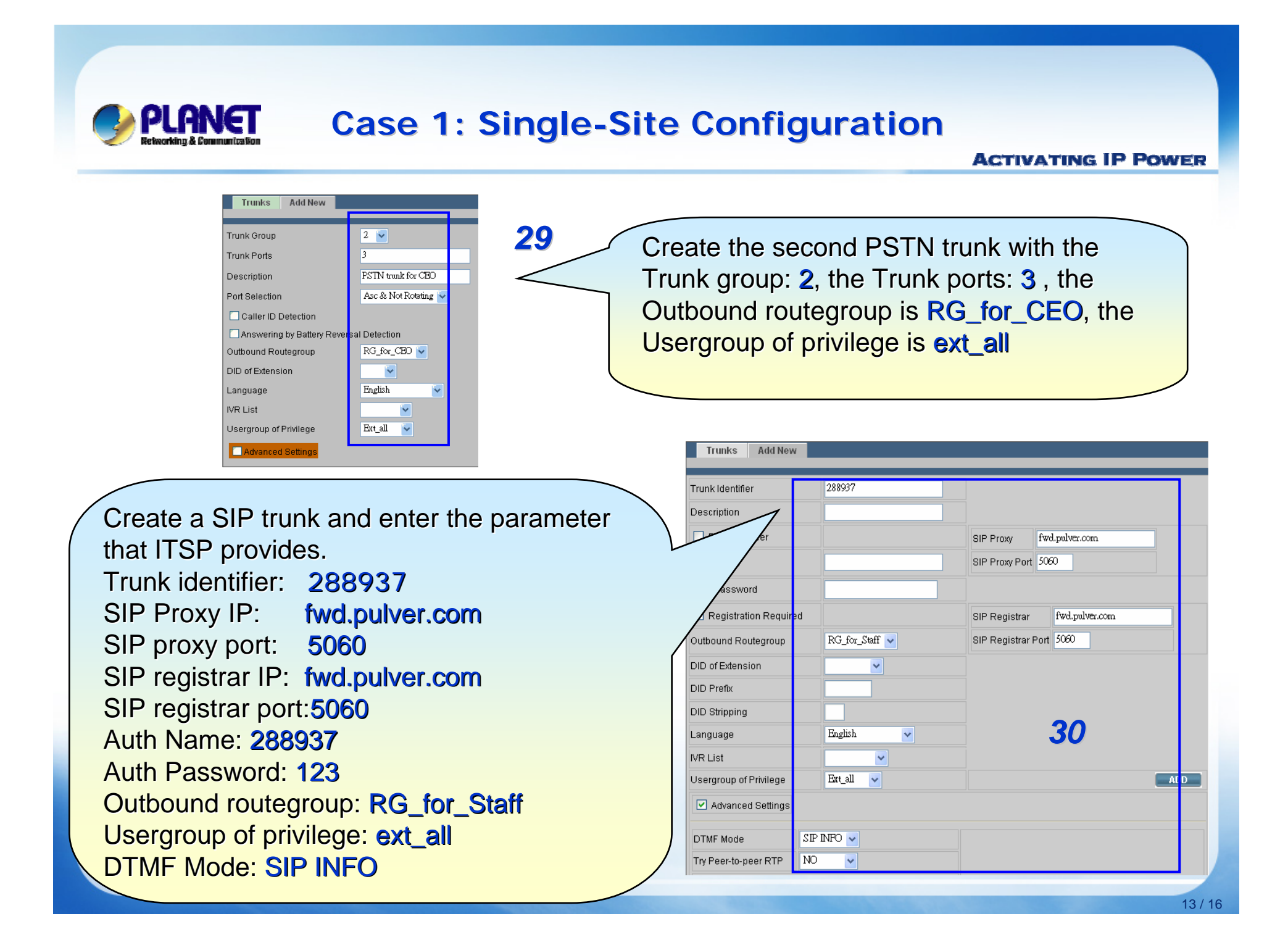

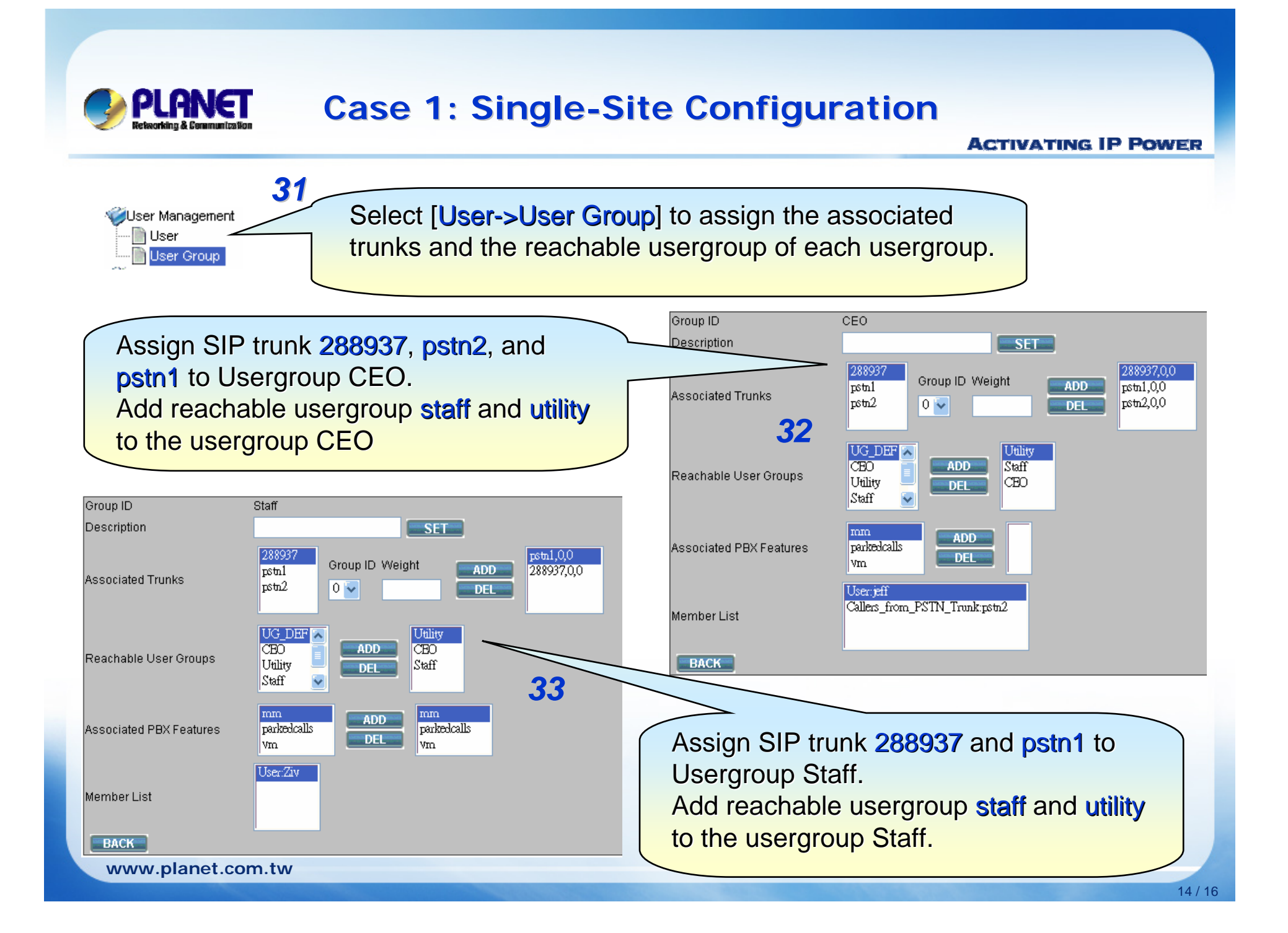

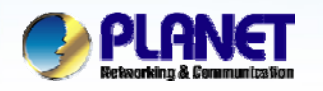

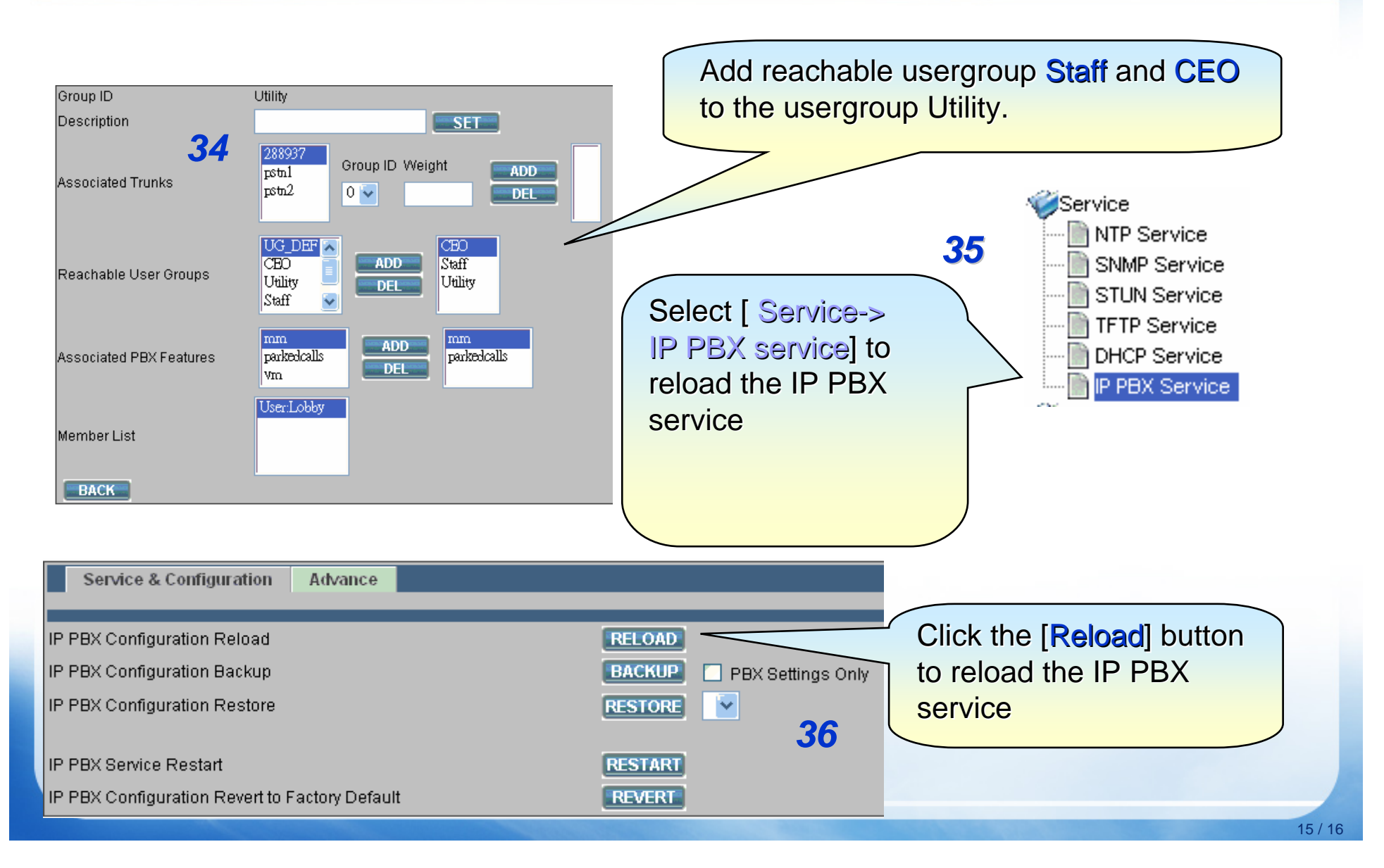

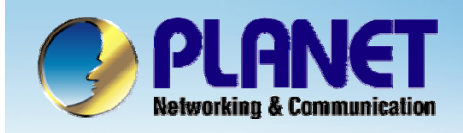

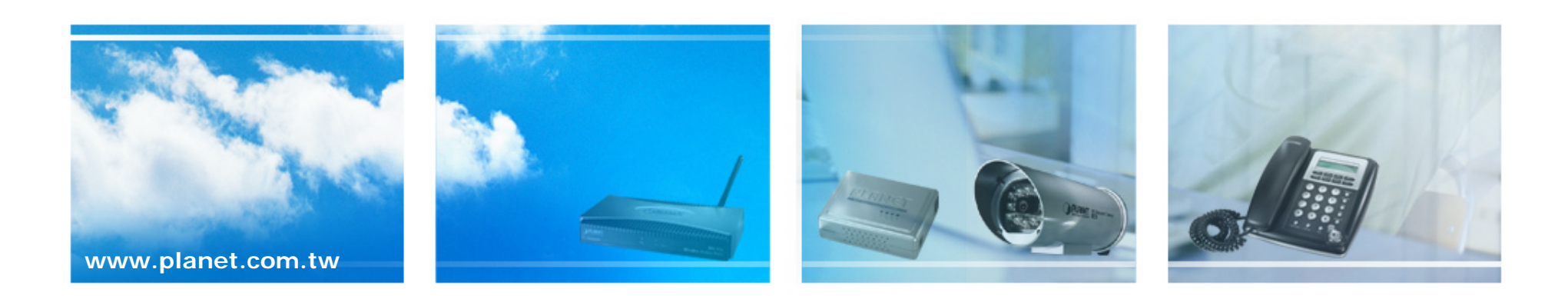